# **Sample Exam to Assess the Understanding of USAID Poverty Assessment Tool Implementation**

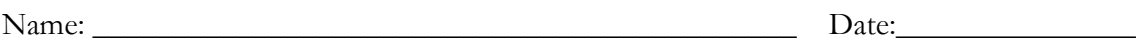

Organization

### **Directions:**

**The following exam covers 9 topics with a total of 35 questions. For multiple choice questions, circle one of the options listed; for true or false questions, circle true or false; and for the short answer questions, write your answer in the space provided.**

### **Accuracy**

- 1. What is the principal purpose of the poverty tools?
	- a. measure relative poverty
	- b. understand the complex nature of poverty
	- c. determine the aggregate percentage of very poor clients
	- d. target individual clients
- 2. What was a criteria used to judge PAT practicality?
	- a. Low risk of misreporting
	- b. Ease of data collection
	- c. Cost for implementation and cost for client
	- d. All of the above
- 3. True or False: It is important to measure poverty at the aggregate level in order to balance out errors which misclassify poverty levels on the individual level.
	- a. True
	- b. False

### **Tools**

- 4. Who fills out the data entry blanks in the box beneath the household roster in the paper questionnaire?
	- a. interviewer
	- b. client
	- c. field supervisor
	- d. data entry operator
- 5. What are the two ways that the U.S. Microenterprise for Self-Reliance Act defines "very poor?"
	- 1)

6. True or False: One PAT can be used in multiple countries.

a. True

b. False

#### **Implementation Plan**

- 7. What are two reasons why the data entry coordinator should enter the pre-test survey data in Epi Info before interviewing begins?
	- 1)
	- 2)
- 8. What are two important advantages of conducting a survey in a respondent's home?
	- 1)
	- 2)

9. Which option below is part of the pre-implementation phase?

- a. Planning for logistics (ex: vehicle rental, coordinating schedules, purchasing time for cell phone usage)
- b. Back translating the questionnaire into English
- c. Performing a round of quality control checks on completed questionnaires
- d. A & B above
- 10. True or False: The client intake tool implementation method allows surveys to be conducted in an institution's office rather than in a client's home.
	- a. True
	- b. False

#### **Interviewing Techniques**

- 11. True or False: If an interviewer knows the survey well, it is ok to paraphrase questions when asking them of the interviewee.
	- a. True
	- b. False

12. List five skills or attributes a good interviewer should have:

- 1.
- 2.
- 3.
- 4.
- 5.

13. How can an interviewer build trust with a client before beginning an interview?

14. Describe the difference between prompting and probing.

15. When in the PAT implementation process is it appropriate to use probing?

16. Why is it recommended to conduct a pre-test of the questionnaire during the interviewer training?

# **Job Descriptions**

- 17. Duties of the field supervisor include:
	- a. Coordinating the daily activities of the interviewers
	- b. Coordinating training for the data entry processors
	- c. Assisting with interviewer training
	- d. All of the above
- e. A and C
- 18. Which of the 6 main implementation team members is responsible for quality control checks?
	- a. Project manager
	- b. Field supervisor
	- c. Data processing coordinator
	- d. All of the above
	- e. A and B

19. List two main duties of the sampling and survey tracking coordinator:

1)

# 2)

### **Gender Sensitivity**

- 20. A husband and wife from the same household are interviewed together with a poverty assessment tool. During the interview, the husband and wife each give a different answer to a question about the household's primary source of drinking water. *Why* might the responses from a husband and the responses from a wife differ when asked the same question?
- 21. How could individual intra-household resource allocation cause a problem with understanding the household poverty level?

# **Epi Info**

- 22. True or false: Each PAT EPI Info database file (also called an MDB file) contains a program to calculate the percentage of the "very poor."
	- a. True
	- b. False
- 23. Which Epi Info feature allows you to make the final poverty calculation?
	- a. Make View
	- b. Enter Data
	- c. Analyze Data
- d. Create Reports
- 24. Can you use another software package besides Epi Info to calculate the percentage of "very poor" in the database in order to report it to USAID? Why or why not?

25. How can you retrieve a deleted record in Epi Info?

- 26. What two items should you expect to send to USAID as part of MRR year-end reporting?
	- 1)

### 2)

27. Why do you need to keep the paper questionnaires after you have sent in the poverty calculation results to MRR?

# **Data checking**:

- 28. When should interviewers check the answers they have written on the paper questionnaires?
	- a. periodically during interview
	- b. at end of each interview to ensure completeness
	- c. once a week
	- d. when all interviews are complete
- 29. How should you handle missing answers?
	- a. try to get correct value from the field
	- b. replace missing value with a zero or another placeholder
	- c. guess as to actual value
	- d. ignore them

30. What command can be used in Epi Info Analysis to identify suspicious values?

- a. Frequencies
- b. Recode
- c. Header
- d. Assign
- 31. Which method is suggested for reducing errors while implementing a PAT?
	- a. Double entry of surveys
	- b. Checking for outliers using Frequency command
	- c. Careful training of interviewers
	- d. All of the above
	- e. None of the above

### **Sampling**

32. What is the minimum sample size required by USAID for implementing the PATs?

33. What percentage of extra clients should be selected to oversample?

34. Why should you oversample?

35. What is the most important rule for ensuring that your sampling process is representative of your total target population?